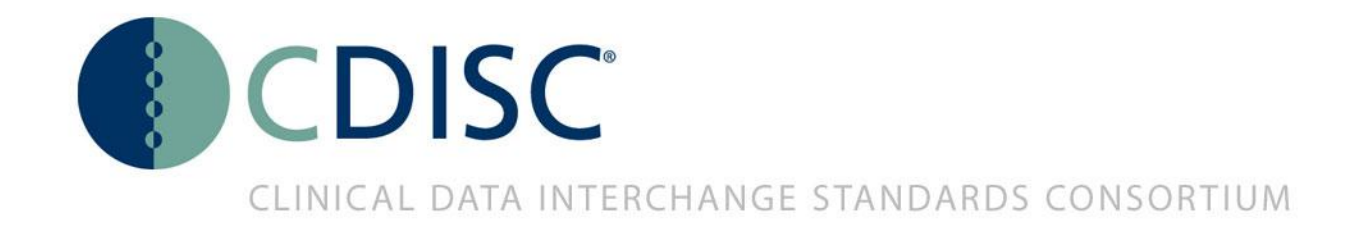

#### The CDISC vision is to inform patient care & safety through higher quality medical research.

**Strength** through Collaboration

## **A new transport standard for electronic submissions in XML: Dataset-XML**

Presented by FH-Prof.Dr. Jozef Aerts University of Applied Sciences FH Joanneum Graz, Austria

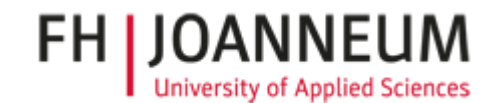

**Strength** through Collaboration

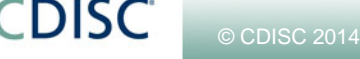

# **What (the hell) is Dataset-XML**

- A new transport format for Tabular data
	- SDTM
	- SEND
	- ADaM
- Draft name was SDS = Study Data Set
	- so not "Submission Data Set" as the FDA re-baptised it
	- **but will often be used as such**
- Based on ODM 1.3.1/ODM 1.3.2 and in full alignment with define.xml 2.0

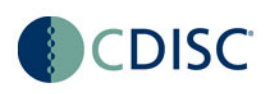

#### **Dataset-XML Example**

```
<?xml version="1.0" encoding="UTF-8"?>
<ODM xmlns:data="http://www.cdisc.org/ns/Dataset-XML/v1.0"
    xmlns="http://www.cdisc.org/ns/odm/v1.3"
    data:DatasetXMLVersion="1.0.0"
    ODMVersion="1.3.2"
    FileType="Snapshot"
    FileOID="SDTM-XML"
    CreationDateTime="2012-12-08T23:06:03.046+01:00">
  <ClinicalData StudvOID="LZZT" MetaDataVersionOID="CDISC.SDTM.3.1.0">
      <ItemGroupData data:ItemGroupDataSeg="1" ItemGroupOID="EX">
         <ItemData ItemOID="EX.STUDYID" Value="CDISCPILOT01"/>
        <ItemData ItemOID="EX.DOMAIN" Value="EX"/>
        <ItemData ItemOID="EX.USUBJID" Value="01-701-1015"/>
        <ItemData ItemOID="EX.EXSEO" Value="1"/>
        <ItemData ItemOID="EX.EXTRT" Value="PLACEBO"/>
        <ItemData ItemOID="EX.EXDOSE" Value="0"/>
        <ItemData ItemOID="EX.EXDOSU" Value="mg"/>
        <ItemData ItemOID="EX.EXDOSFRM" Value="PATCH"/>
        <ItemData ItemOID="EX.EXDOSFRQ" Value="QD"/>
        <ItemData ItemOID="EX.EXROUTE" Value="TRANSDERMAL"/>
        <ItemData ItemOID="EX.VISITNUM" Value="3"/>
        <ItemData ItemOID="EX.VISIT" Value="BASELINE"/>
        <ItemData ItemOID="EX.VISITDY" Value="1"/>
        <ItemData ItemOID="EX.EXSTDTC" Value="2014-01-02"/>
        <ItemData ItemOID="EX.EXENDTC" Value="2014-01-16"/>
        <ItemData ItemOID="EX.EXSTDY" Value="1"/>
        <ItemData ItemOID="EX.EXENDY" Value="15"/>
      </ItemGroupData>
```
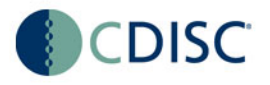

## **Dataset-XML Advantages**

Next 30 slides …

But will limit to the most important ones

- Really vendor neutral
	- Did you ever try to generate Java/C#/C++ software for reading or writing SAS-XPT?
- Modern transport format => huge opportunities
- No more XPT limitations
	- we get rid of 8-, 40-, and 200-character limitations
- Easy validation against define.xml
	- same technology as for ODM validation

## **Dataset-XML Disadvantages (?)**

• File size ? Or is that a Myth?

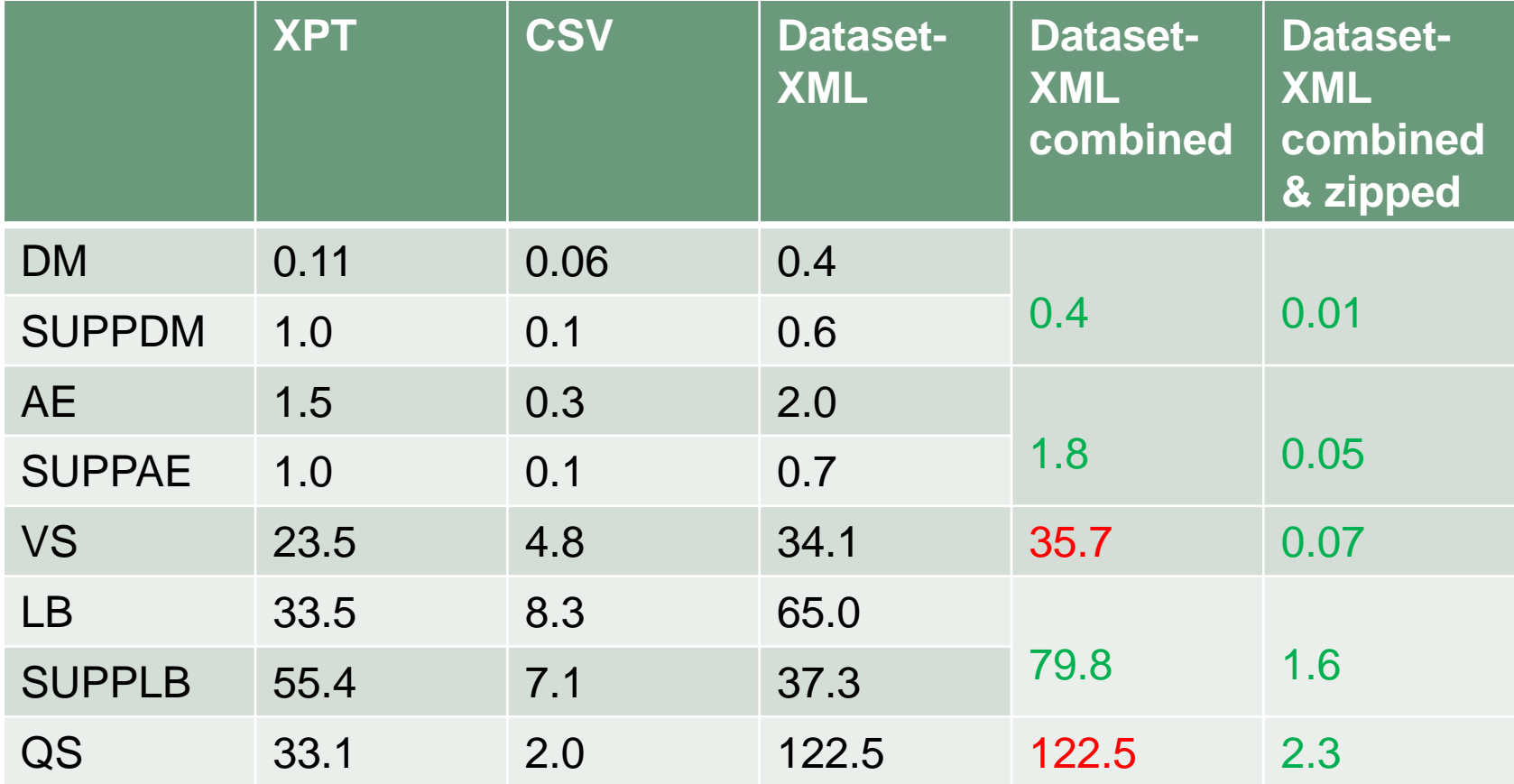

Updated Pilot LZZT 2013 - file sizes in MB

#### **Format and file size - does it matter?**

• it does not unless you are still using a telephone modem …

- Zipping XML files is extremely efficient
- What matters is:

© CDISC 2014

### MEMORY USAGE IN TOOLS!

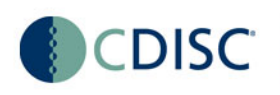

## **The Myth of filesize - memory usage**

- Relative **memory usage** for tools for different transport formats
- Assuming that software is correctly designed and implemented …
- CSV 1.0
- XPT 1.0
- XML 1.0
- Zipped XML 1.0

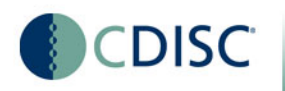

## **Opportunities**

- Next 40 slides …
- But I will limit myself to the most important ones …

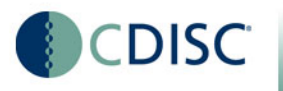

#### **Audit Trails & Signatures**

```
<ItemData ItemOID="AE.AESEV" Value="MILD">
    <AuditRecord EditPoint="Monitoring" UsedImputationMethod="Yes">
        <UserRef UserOID="ZBIuser000"/>
        <LocationRef LocationOID="XML4PharmaLocation"/>
        <DateTimeStamp>2013-12-21T11:59:59.9+01:00</DateTimeStamp>
        <ReasonForChange>Originally classified as moderate, then
        corrected to mild as subject had worked the whole day in the
        forest</ReasonForChange>
    </AuditRecord>
   <Signature>
        <UserRef UserOID="XML4Pharmauser000"/>
        <LocationRef LocationOID="XML4PharmaLocation"/>
        <SignatureRef SignatureOID="XML4PharmaSignature000"/>
        <DateTimeStamp>2013-12-31T11:59:59.9+01:00</DateTimeStamp>
   \langle/Signature>
</ItemData>
```

```
<ItemData ItemOID="AE.AESER" Value="N"/>
```
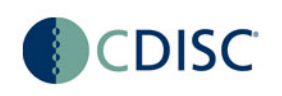

#### **Integration with electronic health records (EHRs)**

<ItemGroupData ItemGroupOID="VS">

```
<ItemData ItemOID="VS.STUDYID" Value="CDISCPILOT01"/>
<ItemData ItemOID="VS.DOMAIN" Value="VS"/>
<ItemData ItemOID="VS.USUBJID" Value="01-701-1015"/>
<ItemData ItemOID="VS.VSSEO" Value="2"/>
<ItemData ItemOID="VS.VSTESTCD" Value="DIABP"/>
<ItemData ItemOID="VS.VSTEST" Value="Diastolic Blood Pressure"/>
<TtemData TtemOTD="VS.VSPOS" Value="STANDING"/>
<ItemData ItemOID="VS.VSORRES" Value="83"/>
<ItemData ItemOID="VS.VSORRESU" Value="mmHq"/>
<ItemData ItemOID="VS.VSSTRESC" Value="83"/>
<ItemData ItemOID="VS.VSSTRESN" Value="83"/>
<ItemData ItemOID="VS.VSSTRESU" Value="mmHq"/>
<ItemData ItemOID="VS.VISITNUM" Value="1"/>
<ItemData ItemOID="VS.VISIT" Value="SCREENING 1"/>
<ItemData ItemOID="VS.VISITDY" Value="-7"/>
<ItemData ItemOID="VS.VSDTC" Value="2013-12-26"/>
<ItemData ItemOID="VS.VSDY" Value="-7"/>
<ltemData ItemOID="VS.VSTPT" Value="AFTER STANDING FOR 1 MINUTE"/>
<ItemData ItemOID="VS.VSTPTNUM" Value="816"/>
<ItemData ItemOID="VS.VSELTM" Value="PT1M"/>
<ItemData ItemOID="VS.VSTPTREF" Value="PATIENT STANDING"/>
<cda:observation classCode="OBS" moodCode="EVN">
    <cda:id root="E6F45742-BA20-7224-15A0-6D8836E96789"/>
    <cda:code code="8462-4" displayName="Intravascular Diastolic" codeSystem="2.16.840.1.113883.6.1" codeSystemName="LOINC">
        <cda:originalText>
            <cda:reference value="#vitsigtype3"/>
       </cda:originalText>
    </cda:code>
    <cda:text>
       <cda:reference value="#vitsig3"/>
    </cda:text>
    <cda:statusCode code="completed"/>
    <cda:value xsi:tvpe="PO" value="83" unit="mm[Hq]"/>
</cda:observation>
```
</ItemGroupData>

#### FHIR would even do better

#### **The same in detail …**

```
<ItemData ItemOID="VS.VSTPTREF" Value="PATIENT STANDING"/>
    <cda:observation_classCode="OBS"_moodCode="EVN">
        <cda:id root="E6F45742-BA20-7224-15A0-6D8836E96789"/>
        <cda:code code="8462-4" displayName="Intravascular Diastolic"
        codeSystem="2.16.840.1.113883.6.1" codeSystemName="LOINC">
            <cda:originalText>
                <cda:reference value="#vitsigtype3"/>
            \langle/cda:originalText>
        \langle/cda:code>
        <cda:text>
            <cda:reference value="#vitsig3"/>
        \langle/cda:text>
        <cda:statusCode code="completed"/>
        <cda:value xsi:type="PQ" value="83" unit="mm[Hq]"/>
    </cda:observation>
</ItemGroupData>
```
P.S.: CDA data point is on the record level (DIABP)

# **Tools for working with SDS-XML**

- XPT2DatasetXML
	- transforms XPT datasets into SDS-XML datasets
	- does not take advantage of advantages SDS-XML
	- so don't use if you do not really need to ...
- Smart Dataset-XML Viewer
	- **If like the SAS Viewer**
	- **but much much smarter**
- SAS Clinical Standards Toolkit
	- coming …
	- **Special thanks to Lex Jansen**
- EZ Convert (Sally Cassells)
	- **EX CONVERTS Datset-XML files into SAS Datasteps**
	- Allows easy import into SAS
- R4CDISC
	- Reads Dataset-XML into the R statistical software

#### **The Smart Dataset-XML Viewer**

- Open Source (similar to OpenCDISC license)
- For working with define.xml + Dataset-XML files
	- also reads zipped Dataset-XML
- Understands SDTM, SEND and ADaM

- Freely available at: <http://sourceforge.net/projects/smart-sds-xml-viewer/>
- Pluggable into any modern software

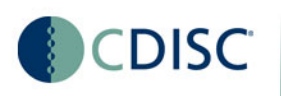

## **Features of the Smart Dataset-XML Viewer**

- Simple validation
	- But OpenCDISC will do more …
- Display of metadata on column headers
- Coloring of non-standard variable values in parent domain
- Highlighting out-of-normal-range values
- Toggling between SUPPxx /RELREC and parent records
- Linking between datasets e.g.
	- CTRL-D: show DM record for current record
	- e.g. show first EX record information in DM dataset
	- Calculate --DY on the fly

Hey, we can soon get rid of --DY, VISIT (name), and all redundant variables !

#### **Features of the Smart Dataset-XML Viewer**

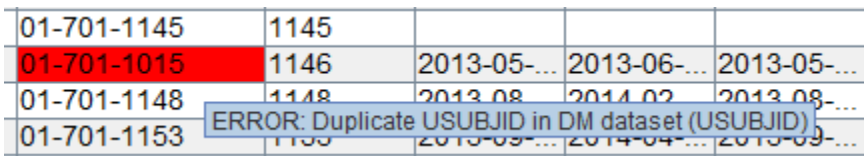

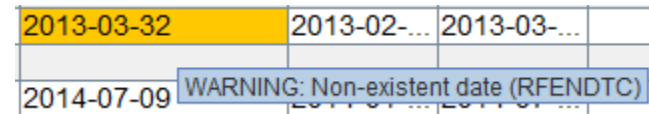

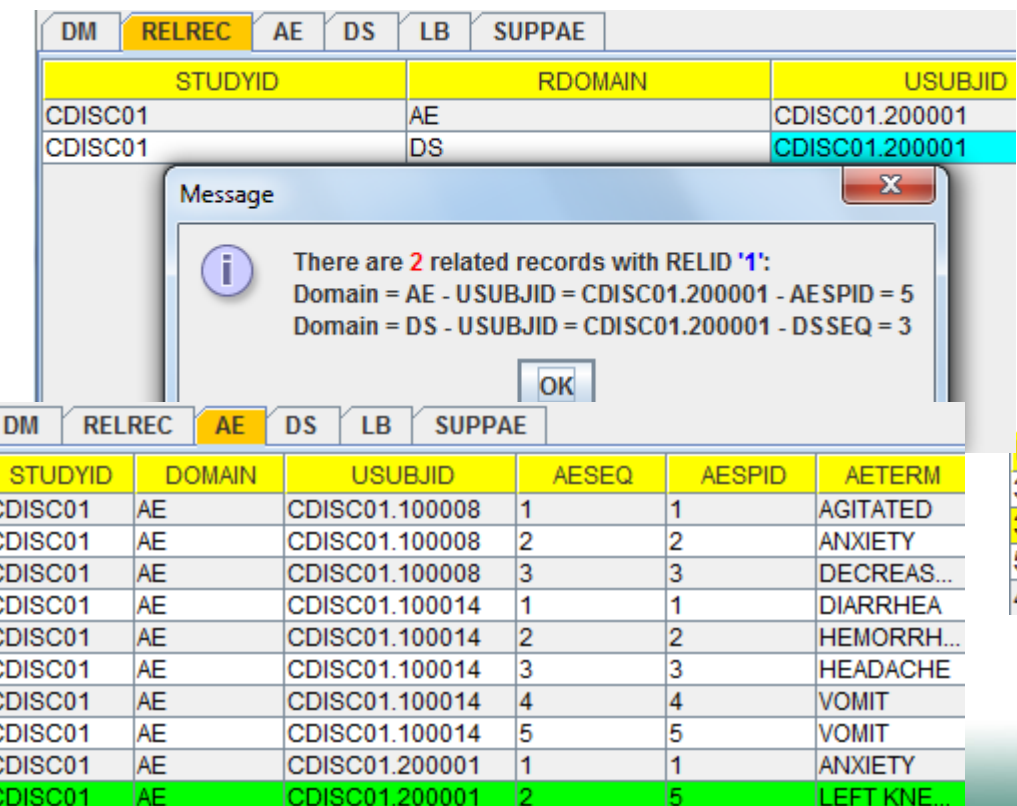

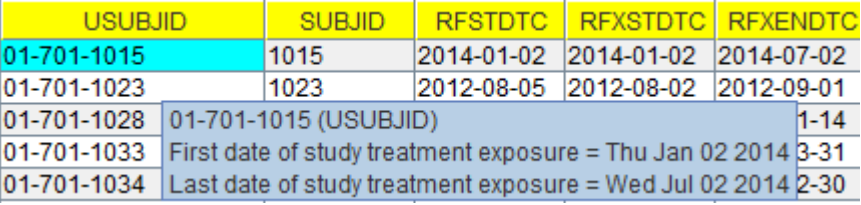

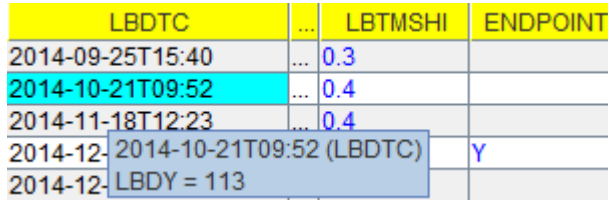

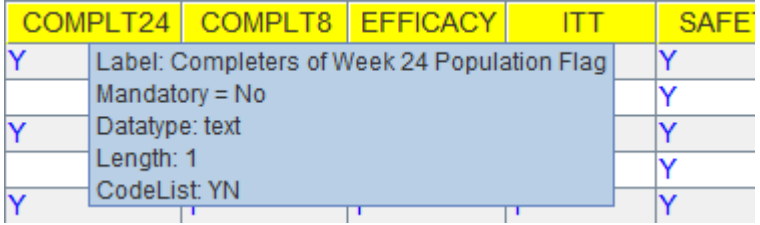

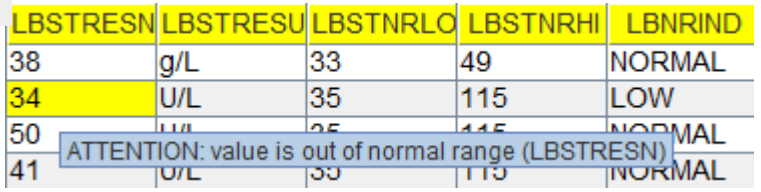

## **Features of the Smart Dataset-XML Viewer**

- Filtering (example: Alzheimer study)
	- Load DM
	- Select all subjects >80 years old
	- **-** Load CM data (only for subjects > 80 years old)
	- Select all subjects (>80 years old) that had Hydrocortisone as concomitant medication
	- Load VS data for subjects >80 years old that had Hydrocortisone as concomitant medication
	- Select …
	- $\blacksquare$  Load  $\ldots$

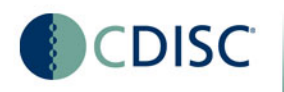

## **Smart Dataset-XML Viewer Features soon coming**

- Look up detailed information for –LOINC codes over web service
- Later:
	- look up web services for SNOMED-CT, ATC, WHODRUG, …
	- create and populate relational database, data warehouse …
- ... can grow into a modern review environment ...

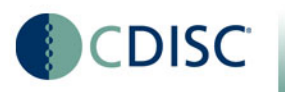

## **Smart Dataset-XML Viewer Availability**

- Executables: now (SourceForge website)
- Source code: as soon as Dataset-XML is released as "final"
- We (the University of Applied Sciences FH Joanneum) will provide services to sponsors who would like to extend the Smart Dataset-XML viewer
	- E.g. simple analysis, distributions, web services ...

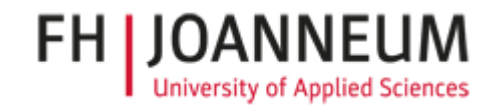

## **The Smart Dataset-XML Viewer**

- Some movies at:
	- <http://www.youtube.com/watch?v=wRBktVtB47s>

• And a demo after this meeting if you want... (I only leave on Friday …)

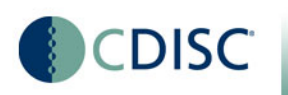

#### **EZ Convert**

- Converts Dataset-XML into SAS Datasteps
- Author: Sally Cassells
- Movie available at:

DISC

<http://www.youtube.com/watch?v=Xlky6ePfo1I>

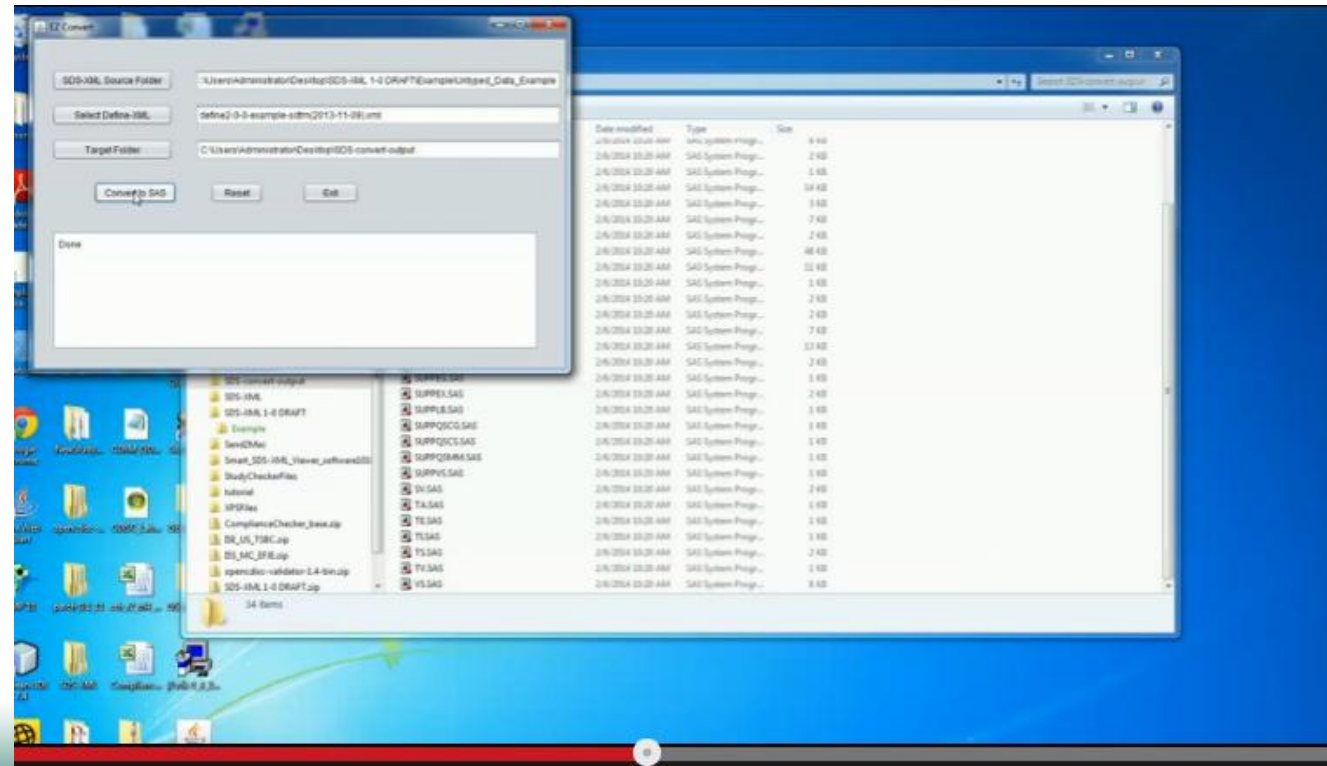

## **SDTM-ETL 3.0 now also generates Dataset-XML**

- My own mapping tool for generation of SDTM datasets from ODM
- v.3.0 supports define.xml 2.0 and SDTM 1.4 (SDTM-IG 3.2)
- Choice between output in SAS-XPT and Dataset-XML
- Smart Dataset-XML viewer integrated
- Other vendors will also soon support Dataset-XML

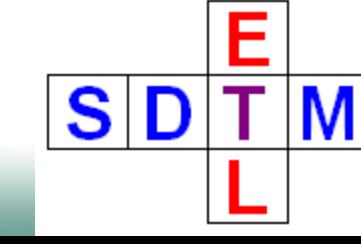

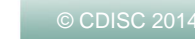

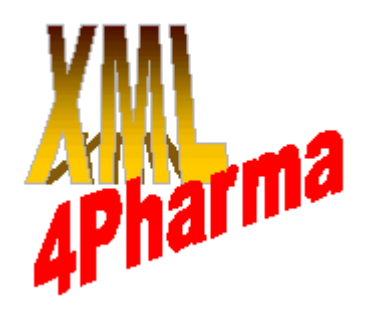

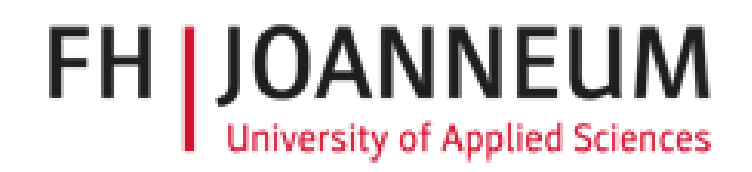

#### Dataset-XML – the opportunity to innovate ...

### **Thank you for your attention**

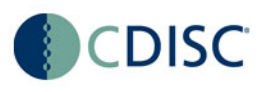